**関係各位 2012 年 4 月吉日 2012 年 4 月吉日** 株式会社サイバーフロント

# 誰にも見られたくないファイルは 絶対安全な場所に隠したい! 『絶対秘密厳守!秘王(ひおう)』 発売のご案内

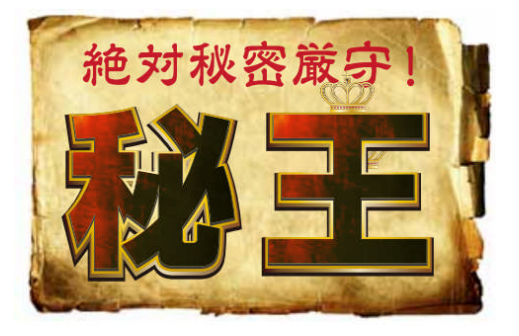

拝啓、貴社ますますご清祥のこととお喜び申し上げます。株式会社サイバーフロント(東 京都品川区)は、誰にも見られたくない動画や画像を絶対に見つからない場所に隠せるソ フト『絶対秘密厳守!秘王』を4月27日 (金)から販売を開始致します。

誰にも見られたくない大事なデータって誰にでもあるはず。そんな大事なデータは絶対 誰にも見つからない場所に隠したい!! そんなあなたに絶対見つからない「秘密の隠し 場所」をパソコン内部に作ることができる夢のようなソフトをご紹介いたします。

本ソフトをインストールすると、一見何が起こったかはわかりません。ただタスクトレ イに「小さな盾」のアイコンが出現します。これを「トリプルクリック」すると初めて「秘 密の暗号キー」を入力する画面が現れます。秘密の暗号を入力すると、小気味のいい音と 共に大事なファイルを隠すことが出来る「秘王ファイラー」が開きます。あとはこのファ イラーにどんどん大事なファイルをドラッグアンドドロップで放り込んでいくだけ。一度 ファイラーを閉じてしまえば、「秘王」に隠されたファイルは絶対に誰にも見つかりません。 敬具

### ■商品概要

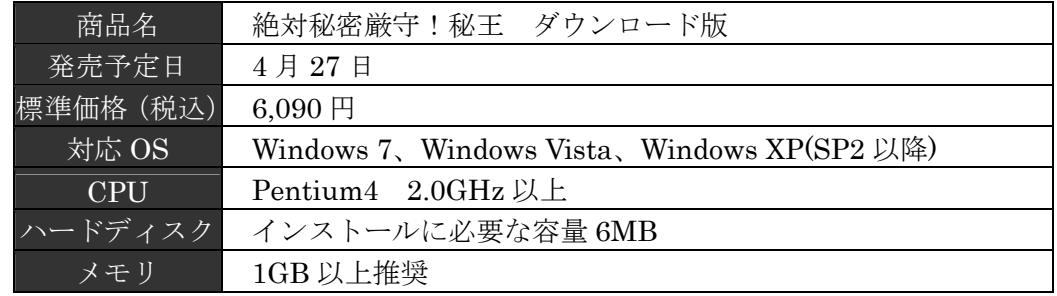

■公式サイト URL

http://www.himitsu-genshu.jp

# 『絶対秘密厳守!秘王』とは?

#### ■誰にも見られたくない大事なファイルは、絶対安全な場所に隠したい!

誰にも見られたくない大事なデータ。皆さんは どれくらいお持ちですか? 特に 4 人家族で パソコンが 1 台しかないご家庭などの場合、自分の いない間に大事なファイルが見つかったりすると 困りますよね。 そんな時この「秘王」があれば、 絶対誰にも見つからない「秘密の場所」をパソコン 内に作ることが出来ます。あとはどんどんデータを 放り込むだけ。これで安心していつでもパソコンから 離れられるはず。

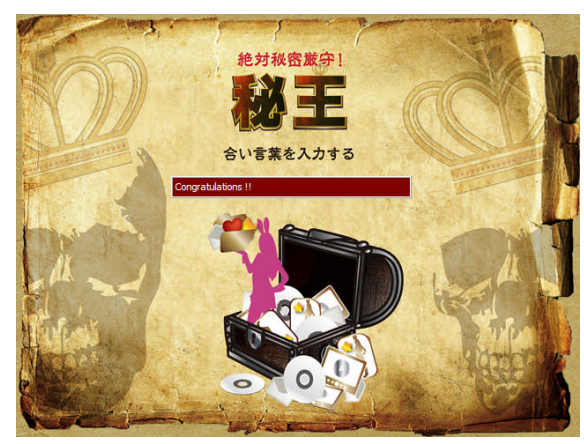

### ■使い方は?

使い方は「超かんたん」。 ①「秘王」をインストール ②タスクトレイにある小さな「盾」のアイコンを 「トリプルクリック」 ③暗号入力画面が出現。「秘密の暗号」を入力

④「ティロリロリーン♪」という小気味のいい音 と共に「ファイラー」が出現。あとはこのファイ

ラーに大事なデータを放り込んでいくだけ。

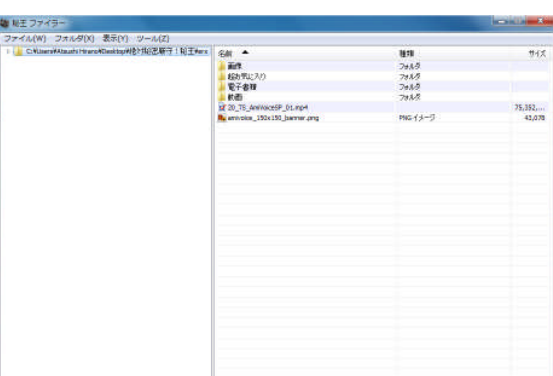

## ■最新のセキュリティ技術があなたの大事なファイルを守ります!

本ソフトでは、絶対に誰にも見つからない場所にデータを格納するため高度なセキュリ ティ技術が使われています。通常の操作ではファイルやフォルダが見えない上、エクスプ ローラから見ても実体は見えません。更に格納してあるフォルダのサイズも表示上は増え ないので、皆さんが安心してデータを隠していただけます。

# ■「秘密の暗号」は、皆さんご存じのアレ・・・ 設定画面でいくらでも変更できますが、最初の設定は皆さんご存じのアレ・・・  $\uparrow \uparrow \downarrow \downarrow \leftarrow \rightarrow \leftarrow \rightarrow B A$

## ■対応ファイル形式

ごく一般的なファイルに対応しています。使い方はあなた次第。

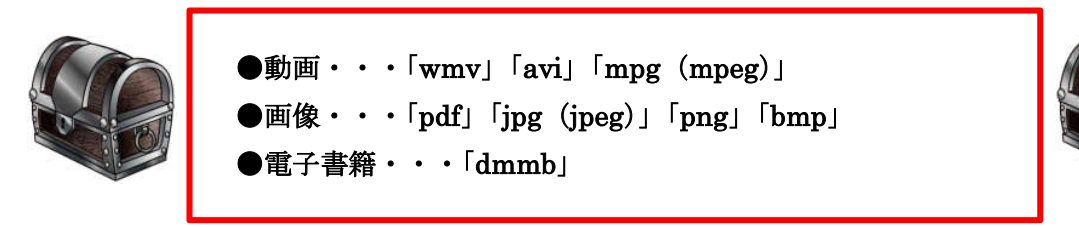

### ■再生しても「履歴」が残りません

たとえば「Windows Media Player」で動画を再生した場合、必ず再生した「履歴」が残 ってしまいます。その「履歴」の動画ファイル名が奥さんにバレてしまうとそりゃもう大 変! でも「秘王」を使えばそんな心配はご無用。絶対に「履歴」を残さず再生が出来る んです。

### ■データのインポートは超簡単!

ここまで出来ればあとは大事なデータを移すのみ。でも大量に大事なデータがある場合、 1つ1つのデータを「秘王」に移すのはすごく面倒です。そこで「インポート」機能を使 えば一発で大事なデータを「秘王」にインポートできます。

#### ■おまけ機能

たとえば大事な動画を夜な夜な視聴しているとき、遠くの方で奥さんの足音が・・・。 そんな時、「マウスの左右を同時クリック」すると、画面が一瞬で別の画像に早変わり。こ れでいつでも安心して動画を楽しむことが出来ます。

※デフォルト設定は弊社ホームページの画像になっておりますが、設定画面でお好みの 画像に差し替えることが出来ます。

#### ©CYBERFRONT

\*\*\*\*\*\*\*\*\*\*\*\*\*\*\*\*\*\*\*\*\*\*\*\*\*\*\*\*\*\*\*\*\*\*\*\*\*\*\*\*\*\*\*\*\*\*\*\*\*\*\*\*\*\*\*\*\*\*\*\*\*\*\*\*\*\*\*\*\*\*\*\*\*\*\*\*\*\*\*\*

#### 【本件に関するお問い合わせ】

株式会社サイバーフロント ビジネスコンテンツ事業部 〒140-0014 東京都品川区大井 4-6-1 サクラビル 4F e-mail: toiawase@cyberfront.co.jp TEL:03-5718-6370 FAX:03-5718-6371 \*\*\*\*\*\*\*\*\*\*\*\*\*\*\*\*\*\*\*\*\*\*\*\*\*\*\*\*\*\*\*\*\*\*\*\*\*\*\*\*\*\*\*\*\*\*\*\*\*\*\*\*\*\*\*\*\*\*\*\*\*\*\*\*\*\*\*\*\*\*\*\*\*\*\*\*\*\*\*\*